# **Photoshop 2020 (version 21) KeyGenerator Keygen Full Version Download X64**

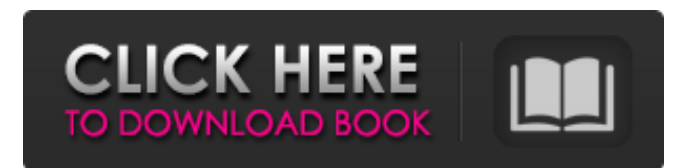

#### **Photoshop 2020 (version 21) Crack Full Version [Win/Mac] (2022)**

Photographic Errors Lighting is an issue that can affect any photograph, but if it becomes a frequent problem, it may be hard to correct. Poor lighting can make a photograph look soft or out of focus. The following sections describe the common mistakes you may make.

#### **Photoshop 2020 (version 21) PC/Windows**

Introduction This guide focuses on how to use the editing tools in Photoshop Elements. If you already use other image editors, you can compare the tools for Elements to those of the other editors. Choosing the Right Tool You can learn to use any of the following tools to edit images: 2. Photoshop Elements: It is the editors of choice for many users. 3. Adjustments: With this tool you can adjust brightness, contrast, color, image size, border, sharpen or flatten images. 4. Filters: With this tool you can apply various filters to images to change the look of them. 5. Layers: Layers allow you to group together multiple layers of an image in one object. You can then manipulate them individually, such as moving, cropping, and recoloring them, or move them altogether. 6. Photoshop Express: This tool is a cloud service where you can view, sort, edit and share your images. You can also quickly and easily create graphics for websites, social media and e-mail. Managing Inactive Images You can have up to one hundred of your images appear in your menu, or folder. Photoshop Elements displays the Inactive folder first, and then the Active folders. When an image has been used in a project, Elements automatically moves it from the Inactive to the Active folder, or vice versa, depending on which one you have the most images in. If you have not used an image for more than a month, you can deactivate it by selecting an image, press the little trash can icon, and choose Delete Images Older Than. You will be shown a dialog box that lets you select a date range to delete images. The following three questions appear in the dialog: Would you like to keep all the images created in the range you selected or just the images in the folder? Which folders would you like to keep: All the active folders or just the Inactive folder? How many months would you like to keep all the files created in the selected range: All or as few as possible? After you select to delete the inactive images from the active folder, it will ask you to confirm. All images are deleted, even if they were deleted more than thirty days ago. See the end of the section, Managing Inactive Images, for more information about inactive images. Image Size a681f4349e

## **Photoshop 2020 (version 21) [Latest]**

\* You can paint directly over a part of an image in Photoshop. In addition to using the brush tool, you can also use the Magic Wand tool or a lasso tool to select a specific area. Click the Brush tool and click on the picture in order to activate it. Then, click and drag across the area you want to use to paint. Notice that when you drag, a little arrow appears next to the cursor. When you release the mouse button, the tool will paint on the image. You can see an example of this below. \* The Eraser tool allows you to remove pixels, layer styles, and other effects from an image. It's a very versatile tool that helps you clean up an image and perform other types of retouching tasks. \* The Gradient tool allows you to fill an image with a continuous color or gradient. Select the tool, click and drag to draw the gradient, and then click and hold to select the gradient as well as create a new layer. \* The Lasso tool allows you to select a specific area of an image. You can use the tool to draw a box around a specific area. The box will appear in black and you can fill it in. Then, you can use the Move tool or context menus to reposition it. You can also use the Lasso tool to highlight an area of the image. Then, you can use the Magic Wand tool to select the same area. \* The Magic Wand tool is a great tool for selecting specific areas. Like a magnetic lasso, you can click on the tool and drag through a specific color and the tool will highlight the same color. You can then click and drag to select the parts of the image. Keep in mind that the tool sometimes selects pixels that are not what you want. To avoid this, click on the image and then click on the part of the image you want to select. \* The Pen tool is similar to a marker tool, except it allows you to draw lines and shapes in your image. You can use the Pen tool to make sketches or add content to your image. It's also very useful for creating a design and for quick texturing of an object. See how the Pen tool works in action in the following video. \* A library is a collection of folders and file types that you can save to for later use. You can use the Organizer to drag and drop multiple files to create libraries, and then save them as folders. You

#### **What's New In?**

The present invention relates to a new and distinctive soybean cultivar, designated S120168. All publications cited in this application are herein incorporated by reference. There are numerous steps in the development of any novel, desirable plant germplasm. Plant breeding begins with the analysis and definition of problems and weaknesses of the current germplasm, the establishment of program goals, and the definition of specific breeding objectives. The next step is selection of germplasm that possesses the traits to meet the program goals. The goal is to combine in a single variety an improved combination of desirable traits from the parental germplasm. These important traits may include higher seed yield, resistance to diseases and insects, better stems and roots, tolerance to drought and heat, and better agronomic quality. Choice of breeding or selection methods depends on the mode of plant reproduction, the heritability of the trait(s) being improved, and the type of cultivar used commercially (e.g., F.sub.1 hybrid cultivar, pureline cultivar, etc.). For highly heritable traits, a choice of superior individual plants evaluated at a single location will be effective, whereas for traits with low heritability, selection should be based on mean values obtained from replicated evaluations of families of related plants. Popular selection methods commonly include pedigree selection, modified pedigree selection, mass selection, and recurrent selection. The complexity of inheritance influences choice of the breeding method. Backcross breeding is used to transfer one or a few favorable genes for a highly heritable trait into a desirable cultivar. This approach has been used extensively for breeding disease-resistant cultivars. Various recurrent selection

techniques are used to improve quantitatively inherited traits controlled by numerous genes. The use of recurrent selection in self-pollinating crops depends on the ease of pollination, the frequency of successful hybrids from each pollination, and the number of hybrid offspring from each successful cross. Each breeding program should include a periodic, objective evaluation of the efficiency of the breeding procedure. Evaluation criteria vary depending on the goal and objectives, but should include gain from selection per year based on comparisons to an appropriate standard, overall value of the advanced breeding lines, and number of successful cultivars produced per unit of input (e.g., per year, per dollar expended, etc.). Promising advanced breeding lines are thoroughly tested and compared to appropriate standards in environments representative of the commercial target area(s) for three or more years. The best lines are candidates for new commercial cultivars; those still deficient in a

## **System Requirements For Photoshop 2020 (version 21):**

Pre-Sale: 1GB of RAM or more. Windows 10 OS. PCs not to be used for gaming or on heavy loads. AMD E-350 or higher. RAM: 3 GB. Mac: OS 10.6 or higher. Sale: Mac: OS 10.7 or higher. If you have any questions, please contact us. Join the waiting list to get a more

<https://sillageparfumerie.com/wp-content/uploads/2022/06/zeayan.pdf>

[https://markusribs.com/wp-content/uploads/2022/06/Photoshop\\_2021\\_Version\\_2251.pdf](https://markusribs.com/wp-content/uploads/2022/06/Photoshop_2021_Version_2251.pdf)

[https://rbtechfs.com/wp-content/uploads/2022/06/Photoshop\\_2021\\_Version\\_2211\\_Crack\\_With\\_Serial\\_Number\\_\\_Full\\_Product](https://rbtechfs.com/wp-content/uploads/2022/06/Photoshop_2021_Version_2211_Crack_With_Serial_Number__Full_Product_Key_Download_Latest.pdf) Key Download Latest.pdf

[https://www.sdssocial.world/upload/files/2022/06/fTmB4Qr9TOIwRvJCdoDe\\_30\\_29ad849205c425ad2eb5b23ada7cfdae\\_file.](https://www.sdssocial.world/upload/files/2022/06/fTmB4Qr9TOIwRvJCdoDe_30_29ad849205c425ad2eb5b23ada7cfdae_file.pdf) [pdf](https://www.sdssocial.world/upload/files/2022/06/fTmB4Qr9TOIwRvJCdoDe_30_29ad849205c425ad2eb5b23ada7cfdae_file.pdf)

<https://immense-stream-34715.herokuapp.com/yuddar.pdf>

[https://foncab.org/wp-content/uploads/2022/06/Photoshop\\_CS6.pdf](https://foncab.org/wp-content/uploads/2022/06/Photoshop_CS6.pdf)

[https://www.bedfordma.gov/sites/g/files/vyhlif6866/f/file/file/guide\\_to\\_town\\_meeting.pdf](https://www.bedfordma.gov/sites/g/files/vyhlif6866/f/file/file/guide_to_town_meeting.pdf)

<https://arcmaxarchitect.com/sites/default/files/webform/pedolw511.pdf>

<https://training.cybersecurityinstitute.co.za/blog/index.php?entryid=3491>

[https://mindspa-india.com/wp-content/uploads/2022/06/Adobe\\_Photoshop\\_CS6.pdf](https://mindspa-india.com/wp-content/uploads/2022/06/Adobe_Photoshop_CS6.pdf)

<https://academie-coachsdesante.com/blog/index.php?entryid=2073>

[https://predictionboard.com/upload/files/2022/06/nby4wA8SyNAY3z4SZCsj\\_30\\_707536ee84a097ec0db6eb4aac15e28c\\_file.p](https://predictionboard.com/upload/files/2022/06/nby4wA8SyNAY3z4SZCsj_30_707536ee84a097ec0db6eb4aac15e28c_file.pdf) [df](https://predictionboard.com/upload/files/2022/06/nby4wA8SyNAY3z4SZCsj_30_707536ee84a097ec0db6eb4aac15e28c_file.pdf)

<https://4v19.com/photoshop-2021-version-22-4-crack-file-only-product-key-full/>

<http://dmmc-usa.com/?p=1000>

<https://used-gensets.com/advert/photoshop-cc-2015-crack-exe-file-torrent-activation-code/>

<https://www.careerfirst.lk/sites/default/files/webform/cv/stealeti518.pdf>

<https://www.scalping.es/wp-content/uploads/2022/06/brydglyn.pdf>

<http://domainmeans.com/?p=14963>

<https://nysccommunity.com/advert/photoshop-cc-2019-with-license-key/>

<https://bodhirajabs.com/adobe-photoshop-cc-2015-crack-patch-with-serial-key-2/>